## How to use Git?

Git Workflows and Tutorials

#### Myungjun Kim

Seoul National University

March 4, 2022

イロト イヨト イヨト イヨ

## Contents

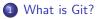

2 Git Workflows

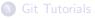

・ロト ・四ト ・ヨト ・ヨト

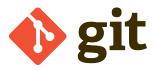

- Git is a free and open source **distributed version control system** developed by *Linus Torvalds* in 2005.
- It is usually used for coordinating work among programmers collaboratively developing source code.

• • • • • • • • • • •

### Git is an Open Source Distributed Version Control System.

- **Control System**: It means that Git is a content tracker, so Git can be used to store content.
- Version Control System: It helps in handling version control by maintaining a history of what changes have happened.
- **Distributed Version Control System**: It means that the code is not just stored in a central server, but the full copy of the code is present in all the developers' computers.

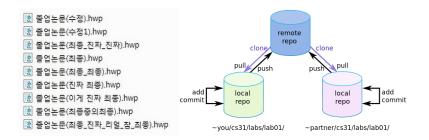

イロト イヨト イヨト イヨト

# Why Should We Use Git?

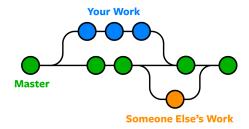

- Git tracks the changes you make to files, so you have a record of what has been done, and you can revert to specific versions.
- Git can merge the changes, so people can even work on different parts of the same file.
- Also, they can merge those changes without losing each other's work.

• • • • • • • • • • •

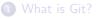

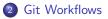

#### 3 Git Tutorials

Myungjun Kim (Seoul National University)

メロト メロト メヨト メヨト

There are some concepts we need to know.

- **Remote/Origin**: Remote is a server where we store our source codes. *Github, Bitbucket, GitLab* provides remote servers. Origin is the name of our remote server.
- Repository: Repository (or repo) is a kind of project in a remote server.
- Branch: Branch represents an independent line of development.
  - Master (or main) branch is generated when we initialize Git.
  - A branch inherits the status of a parent branch, and it will be merged to a parent branch.

< □ > < 同 > < 回 > < Ξ > < Ξ

- **Clone** a repository. We can use HTTPS or SSH.
- Pull the updated source codes from a remote server.
  c.f. pull = fetch + merge
- O your works.
- Add and commit changes.
- **9 Push** to the remote server.

イロト イヨト イヨト イ

## Version Control

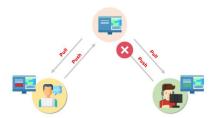

- Git aims to help collaborative developments.
- People can simulataneously modify same files, and version conflicts may arise in some cases.
- It is useful to create branches to manage versions.
- One of the most effective strategies to manage a lot of branches is Git flow.

A D F A A F F A

## Git flow

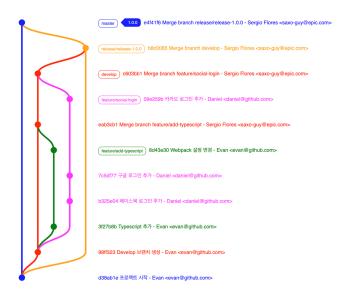

イロト イヨト イヨト イヨト

## Contents

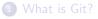

2 Git Workflows

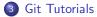

・ロト ・四ト ・ヨト ・ヨト